<<Android 3D

书名:<<Android 3D游戏开发技术宝典>>

- 13 ISBN 9787115277701
- 10 ISBN 7115277702

出版时间:2012-5

页数:749

PDF

更多资源请访问:http://www.tushu007.com

, tushu007.com

## $<<$ Android 3D  $>$

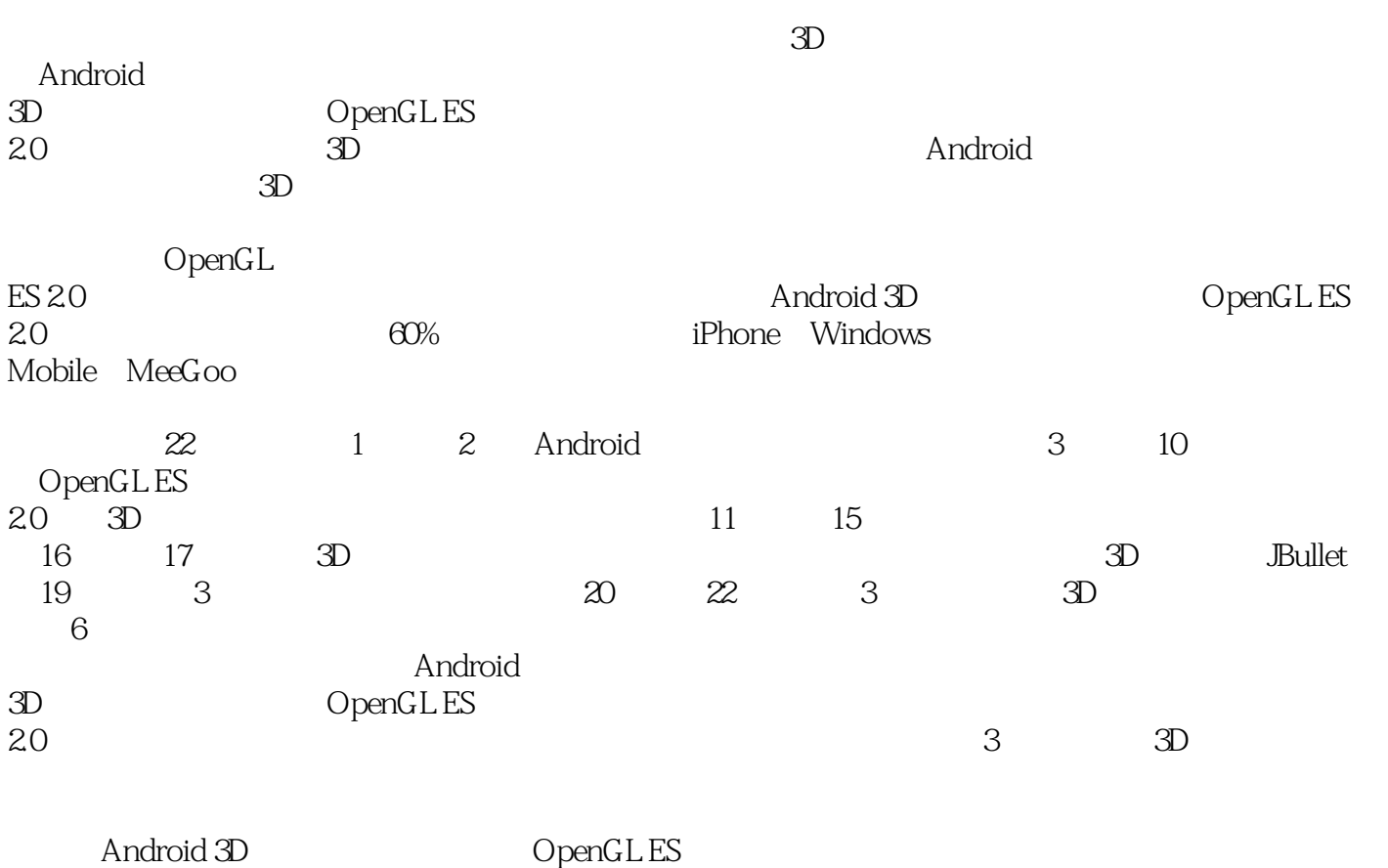

2.0 Android Android

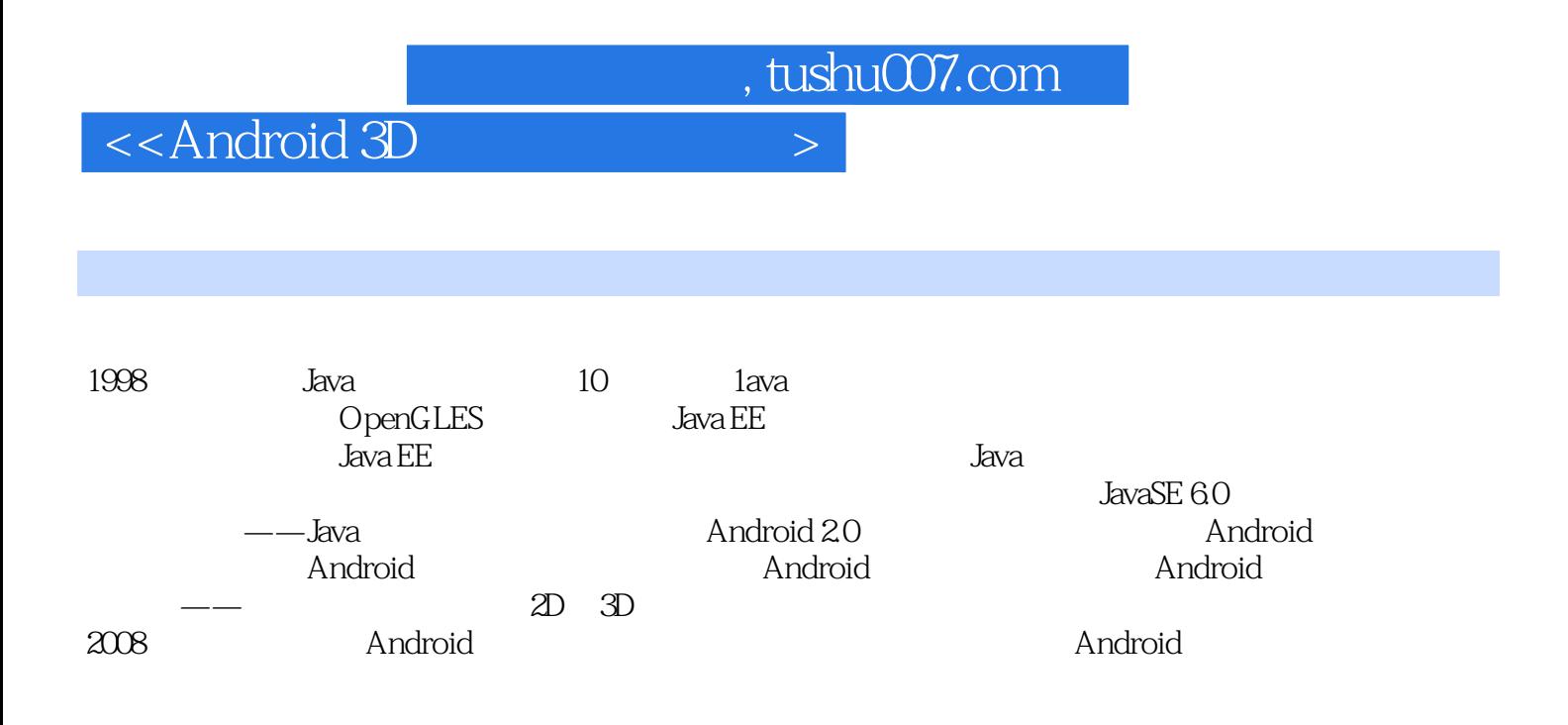

 $\alpha$  <<Android 3D

1 -- Android  $1.1$  $1.1.1$  $1.1.2$ 1.2 Android  $1.21$  $1.22$  $1.23$  3D 1.3 Android  $1.31$  SDK 1.32 Eclipse 1.33 1.4 Hello Android 1.4.1 Android  $1.42$  Android 1.4.3 Android  $1.4.4$ 1.5 Android  $1.5.1$  $1.5.2$  $1.5.3$  Android  $1.5.4$  $1.55$  Linux  $\frac{1.6}{2}$ Android  $21$  $2.1.1$  $21.2$  $21.3$  $2.1.4$ 2.2 **--Preferences** 2.2.1 Preferences 2.2.2 Preferences 2.3 F-SQLite 231 SQLite 232SQLite 233SQLite 2.3.4 ContentProvider 2.3.5 ContentResolver  $24$  I/O  $24.1$  SD 242  $243$  assets 252D 25.1 SurfaceView

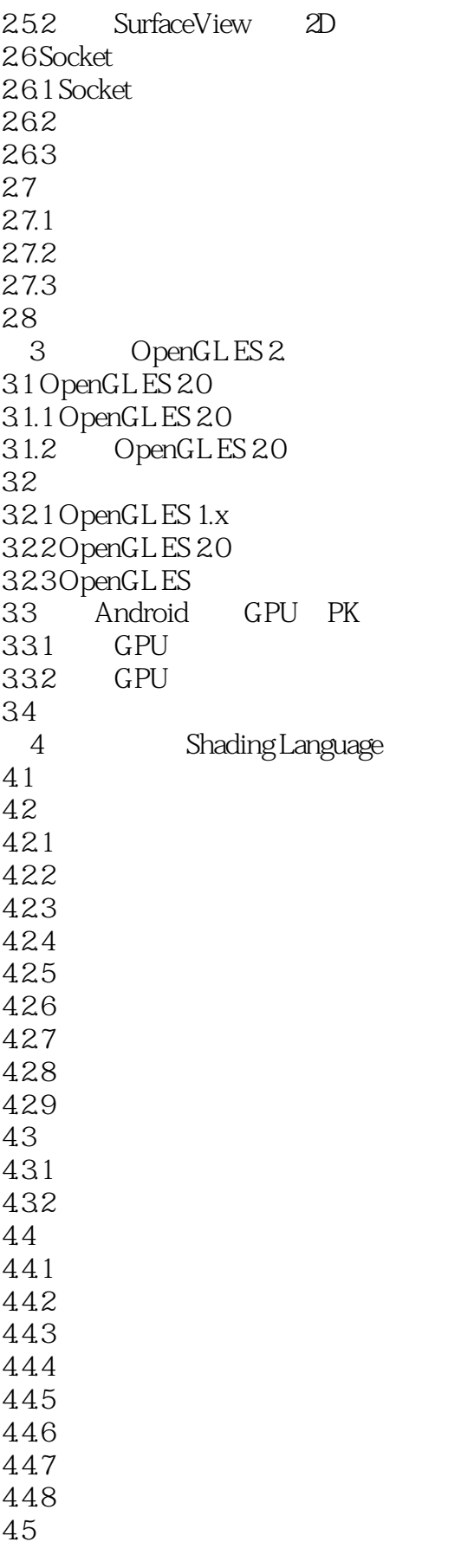

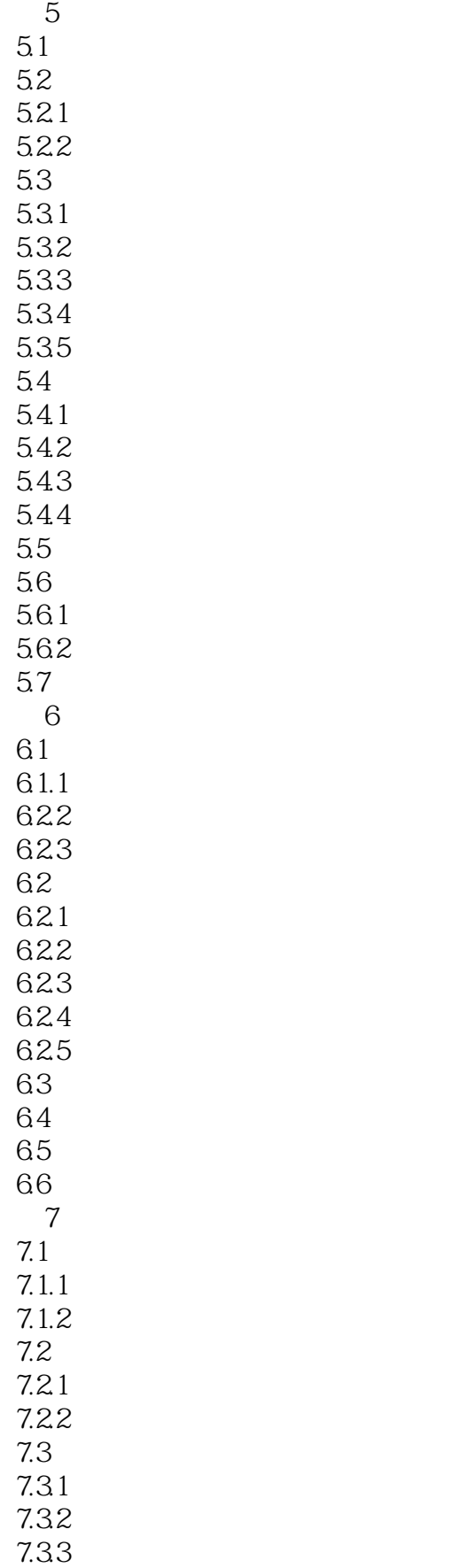

 $\sim$  <Android 3D  $\sim$ 

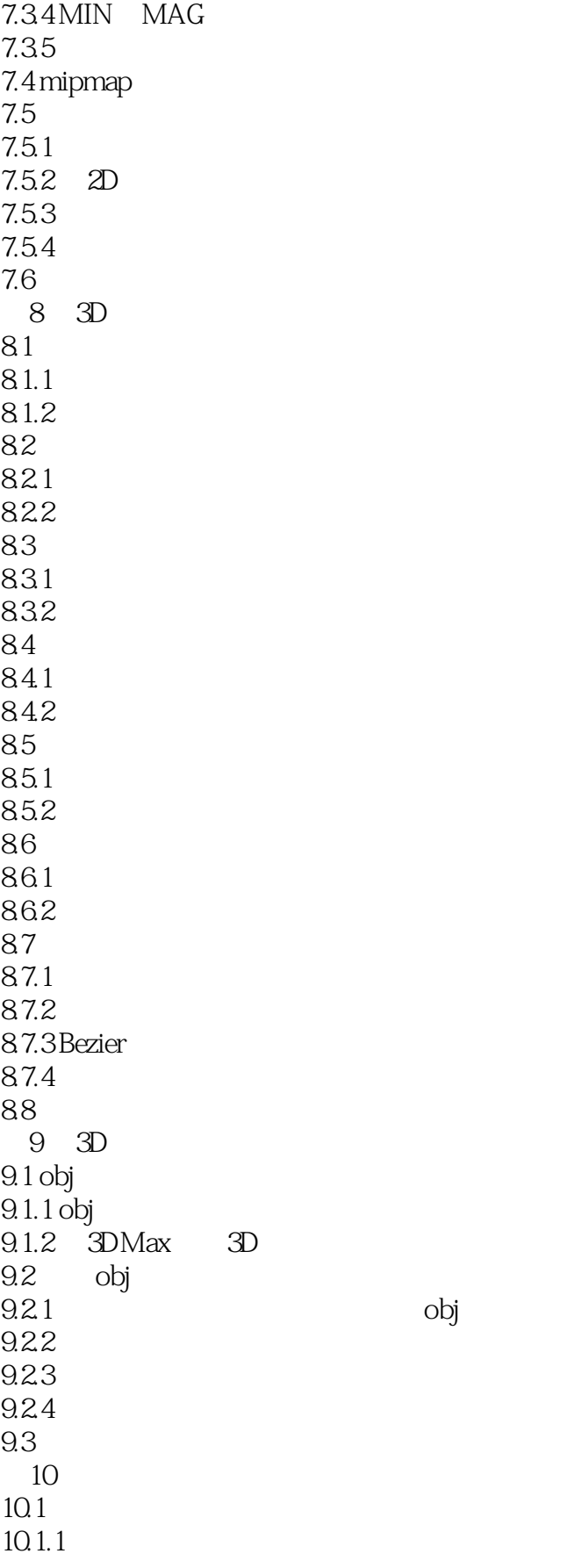

 $\sim$  <Android 3D  $\sim$ 

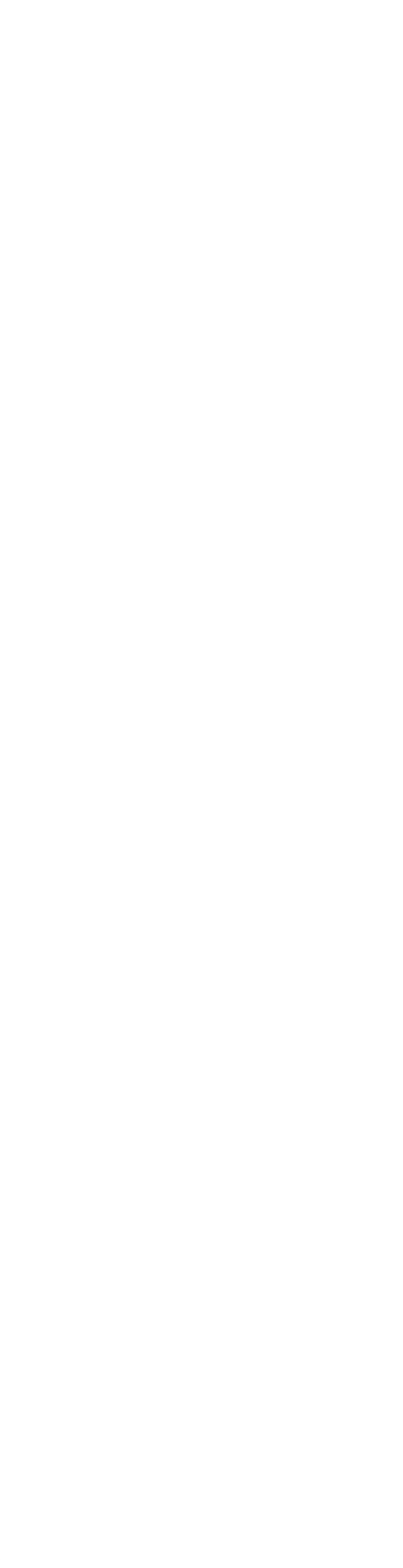

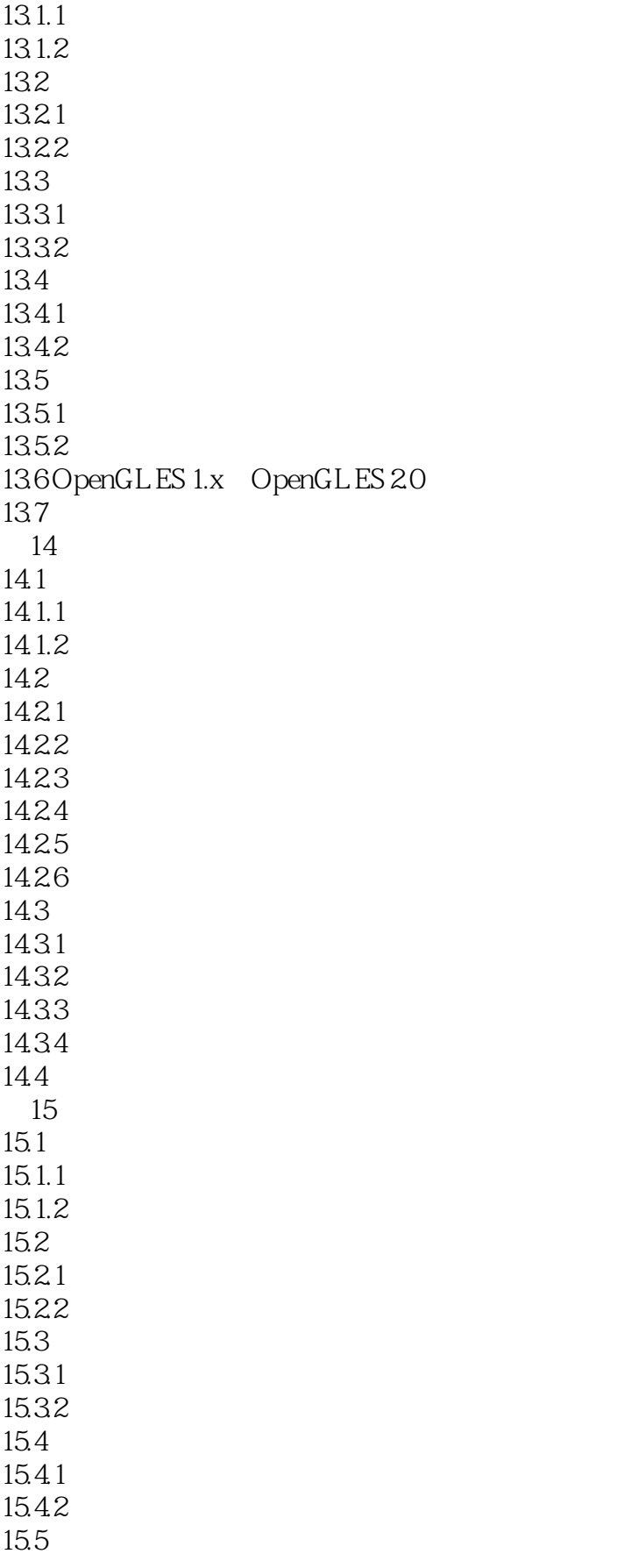

## $\sim$  < Android 3D  $\sim$

 $15.5.1$  $15.5.2$ 15.6  $15.61$ 15.62 15.63 15.7  $15.7.1$ 15.7.2 15.8 15.81 15.82 15.83 15.9  $15.9.1$ 15.9.2 15.10 第16章 游戏开发中的物理学 16.1 16.1.1 AABB 16.1.2 AABB 16.1.3 AABB 16.1.4 AABB 16.1.5 AABB 16.1.6 AABB 16.1.7 OBB  $16.2$ 16.2.1 16.2.2 16.3 16.31 1632 CPU 16.33 GPU 16.4 16.4.1 1642 16.5 第17章 游戏的心脏--物理引擎  $17.1$  $17.1.1$  $17.1.2$ 17.2 JBullet  $17.21$ 17.2.2 JBullet 17.3  $17.31$ 17.32

 $\sim$  <Android 3D  $\sim$ 

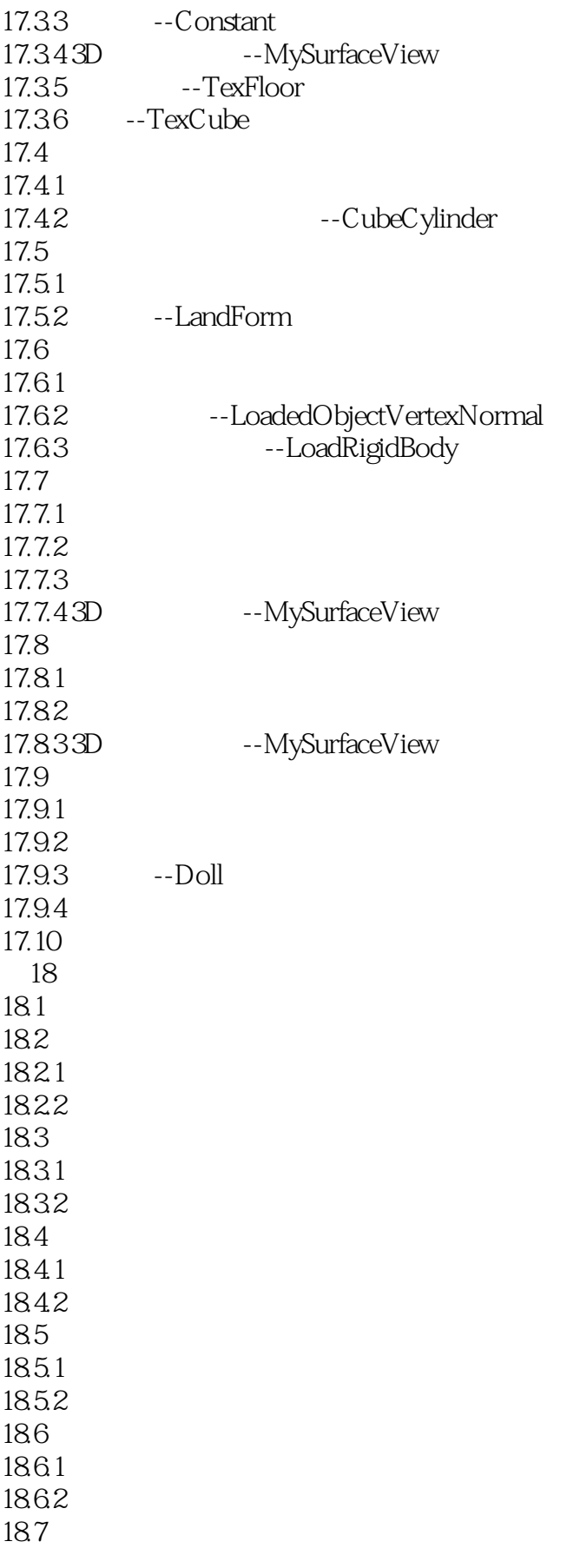

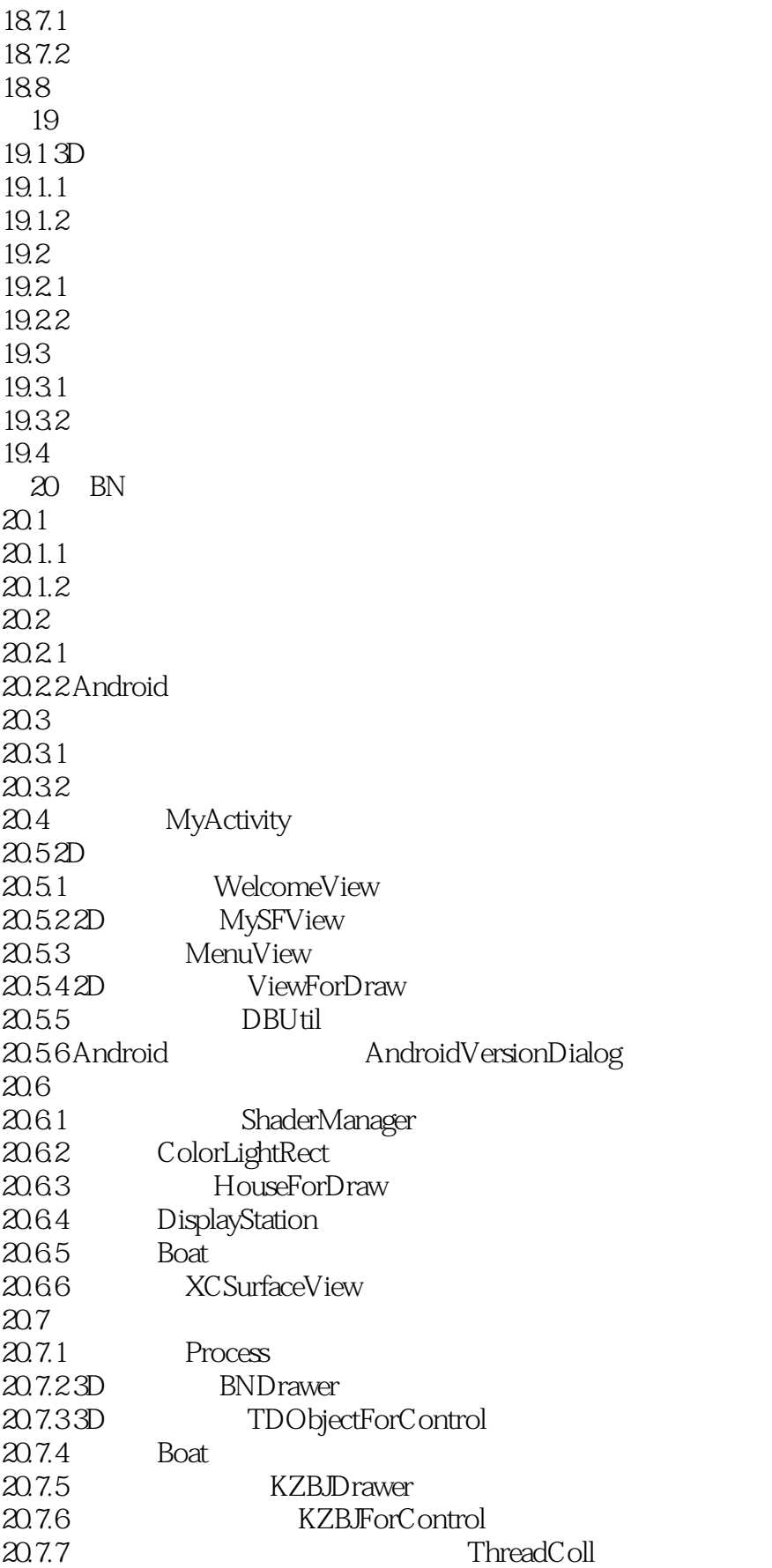

 $<<$ Android 3D  $>$ 

20.7.8 SpeedForEat 20.7.9 SpeedForControl 20.7.10 RotateThread 20.7.11 ThreadForEat 20.7.12 MyComparable 20.7.13 SingleShrub  $207.14$  ShrubForControl 20.7.15 RaceTrack 20.7.16 PZZ  $20.7.17$  PathUtil 20.7.18 WeiLang 20.7.19 Water 20.7.20 MyGLSurfaceView 20.7.21 KeyThread 20.8 20.9 21  $21.1$  $21.1.1$  $21.1.2$  $21.2$  $21.21$  $21.22$  Android  $21.3$  $21.31$  $21.32$ 21.4 BasketBall\_Shot\_Activity  $21.5$ 21.5.1 CaiDanView 21.5.2 ShengyinKGJiemian  $21.53$  GuanYuView  $21.54$   $JiluView$ 21.55 SQLiteUtil 21.6 21.6.1 GLGameView 21.6.2 ShaderManager 21.63 TianjiaBody 21.64 JiaoNangTianjiaBody 21.6.5 BasketBallForDraw 21.66 WenLiJuXing  $21.7$  $21.7.1$  $21.7.2$  $21.7.3$  $21.7.4$ 21.7.5 21.8

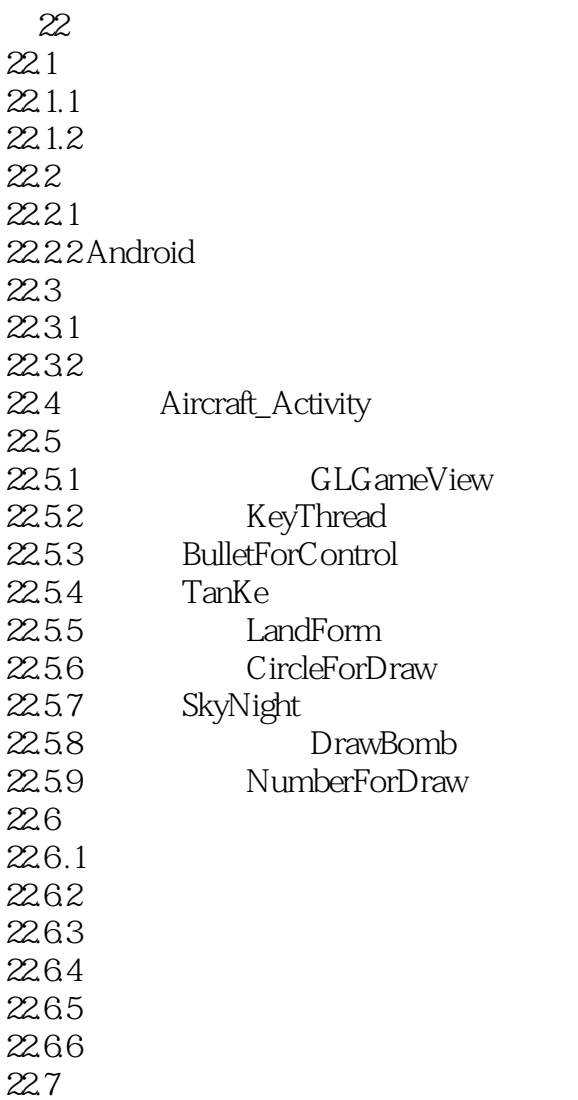

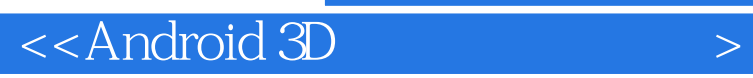

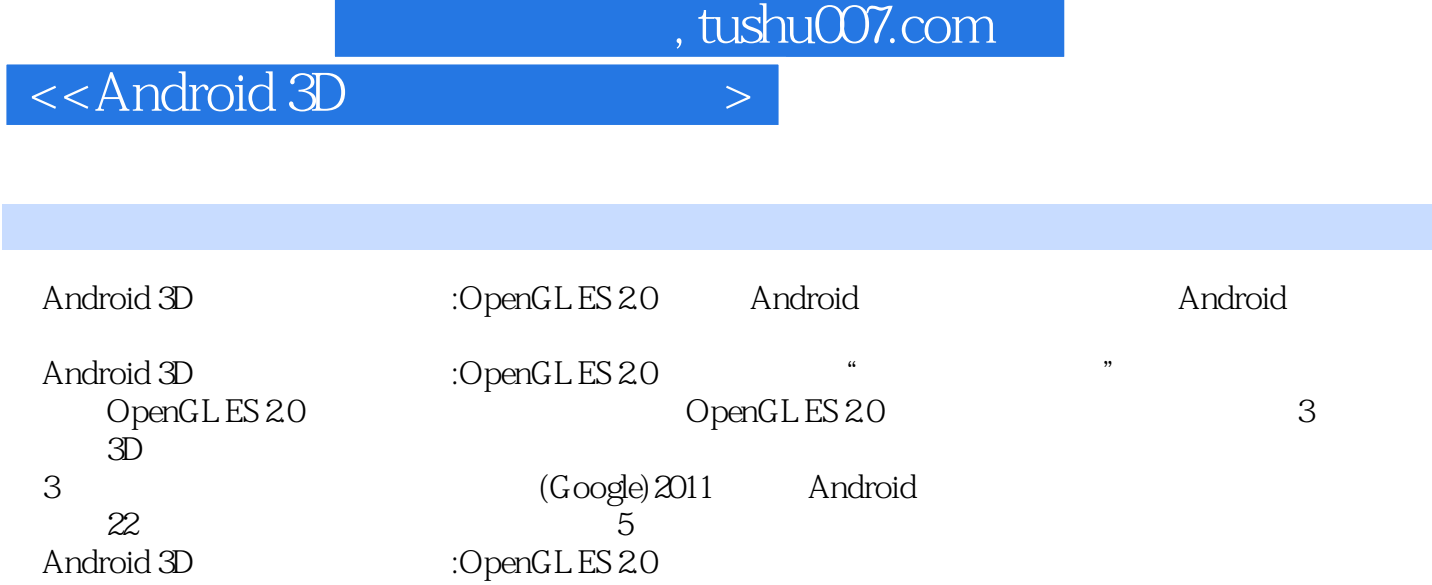

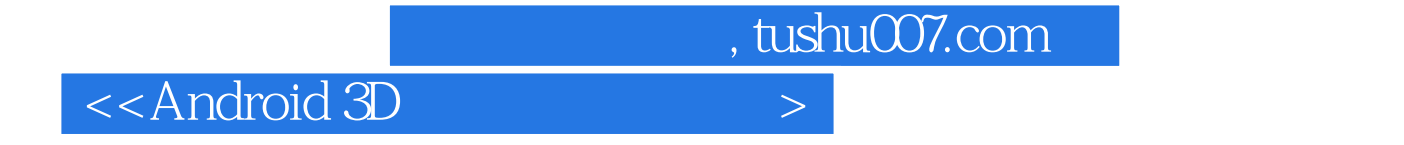

本站所提供下载的PDF图书仅提供预览和简介,请支持正版图书。

更多资源请访问:http://www.tushu007.com